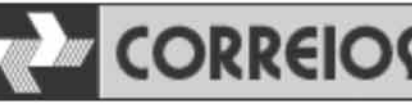

# CORREIOS MINISTÉRIO DAS COMUNICAÇÕES EMPRESA BRASILEIRA DE CORREIOS E TELÉGRAFOS - ECT

## **CONCURSO PÚBLICO CADERNO DE PROVAS OBJETIVAS**

### Leia com atenção as instruções abaixo.

- Confira atentamente se os seus dados pessoais e os dados do cargo para o qual você concorre 1 (nome, especialidade e formação ou atuação, quando for o caso) transcritos acima, estão corretos e coincidem com o que está registrado em sua folha de respostas e no rodapé de cada página numerada deste caderno. Em seguida, verifique se ele contém a quantidade de itens indicada em sua folha de respostas. Caso o caderno esteja incompleto, tenha qualquer defeito, ou apresente divergência quanto aos seus dados pessoais ou à identificação do cargo, solicite ao fiscal de sala mais próximo que tome as providências cabíveis, pois não serão aceitas reclamações posteriores nesse sentido.
- $\overline{2}$ Quando autorizado pelo chefe de sala, no momento da identificação, escreva, no espaço apropriado da folha de respostas, com a sua caligrafia usual, a seguinte frase:

Conforme previsto em edital, o descumprimento dessa instrução implicará a anulação das suas provas e a sua eliminação do concurso.

- $\mathbf{3}$ Não se comunique com outros candidatos nem se levante sem autorização de fiscal de sala.
- $\overline{4}$ Na duração das provas, está incluído o tempo destinado à identificação — que será feita no decorrer das provas - e ao preenchimento da folha de respostas.
- Ao terminar as provas, chame o fiscal de sala mais próximo, devolva-lhe a sua folha de respostas e deixe o local 5 de provas.
- A desobediência a qualquer uma das determinações constantes em edital, no presente caderno ou na folha de 6 respostas poderá implicar a anulação das suas provas.

#### OBSERVAÇÕES:

- Não serão conhecidos recursos em desacordo com o estabelecido em edital.
- É permitida a reprodução deste material apenas para fins didáticos, desde que citada a fonte.

#### **MAIS INFORMAÇÕES:**

- Internet: www.cespe.unb.br telefone: 0(XX) 61 3448-0100
- 

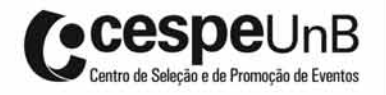

- De acordo com o comando a que cada um dos itens a seguir se refira, marque, na folha de respostas, para cada item: o campo designado com o código C, caso julgue o item CERTO; ou o campo designado com o código E, caso julgue o item ERRADO. A ausência de marcação ou a marcação de ambos os campos não serão apenadas, ou seja, não receberão pontuação negativa. Para as devidas marcações, use a folha de respostas, único documento válido para a correção das suas provas objetivas.
- Nos itens que avaliam conhecimentos de informática, a menos que seja explicitamente informado o contrário, considere que todos os programas mencionados estão em configuração padrão, em português. Considere também que não há restrições de proteção, de funcionamento e de uso em relação aos programas, arquivos, diretórios, recursos e equipamentos mencionados.

### CONHECIMENTOS BÁSICOS

- <sup>1</sup> A Empresa Brasileira de Correios e Telégrafos (ECT), maior empresa de logística do Brasil, completa 42 anos em 2011. Embora o serviço postal no país exista há mais de três
- <sup>4</sup> séculos, a fundação da ECT data de 20 de março de 1969 e trouxe, à época, um grande avanço na modernização da atividade.
- <sup>7</sup> Com mais de 107 mil empregados e responsável pela distribuição diária de 35 milhões de objetos em todo o Brasil, a ECT tem muitos motivos para comemorar. Obteve lucro de
- <sup>10</sup> R\$ 826 milhões no ano passado, colocou em andamento um concurso público nacional com mais de 9 mil vagas e se prepara para dar um grande passo: a reforma de seu Estatuto,
- <sup>13</sup> que permitirá, por exemplo, a abertura de agências dos Correios no exterior, a participação minoritária em empresas ou a criação de subsidiárias e a instituição de vaga para um
- <sup>16</sup> representante eleito pelos trabalhadores no Conselho de Administração.

Internet: <www.correios.com.br> (com.adaptações).

Acerca das informações veiculadas no texto acima e de suas estruturas linguísticas, julgue os itens que se seguem.

- 1 Caso a vírgula empregada logo após "Brasil"  $(l.2)$  fosse retirada, seria mantida a correção gramatical do texto.
- 2 A substituição de "à época"  $(l.5)$  por naquela época manteria a correção gramatical do período.
- 3 O serviço postal no Brasil teve início com a fundação da ECT, há quase três séculos.
- 4 O serviço de Correios entrega cerca de 35 milhões de objetos em todo o Brasil por mês.
- 5 O Conselho de Administração dos Correios conta com um representante eleito pelos trabalhadores.
- Os Correios vêm se modernizando para oferecer serviços com a qualidade e a eficiência exigidas pelos seus clientes, os quais sempre colocaram a empresa em primeiro
- lugar em inúmeras pesquisas de credibilidade realizadas na última década. Vinculada ao Ministério das Comunicações, a empresa atua em todo o território brasileiro com a importante
- <sup>7</sup> função de integração e de inclusão social, papel indispensável para o desenvolvimento nacional. Devido à forte capilaridade da rede de atendimento, a prestação de serviços financeiros nas
- <sup>10</sup> agências dos Correios constitui, cada vez mais, uma importante contribuição para a inclusão bancária de milhões de brasileiros. Desde a criação do Banco Postal, milhares de pessoas, que
- <sup>13</sup> antes tinham de se deslocar para uma cidade vizinha para realizar simples operações bancárias, agora contam com a comodidade de fazer tudo na própria cidade onde moram. Lado
- <sup>16</sup> a lado com essa vertente social, os Correios oferecem soluções com tecnologia de ponta para atender às necessidades de comunicação de empresas e instituições em um mercado cada
- <sup>19</sup> vez mais competitivo.

Internet: <www.correios.com.br> (com adaptações).

Julgue os itens a seguir, relativos aos sentidos expressos no texto acima e às suas estruturas linguísticas.

- 6 As formas verbais "contam"  $(l.14)$  e "moram"  $(l.15)$  estão no plural porque concordam com "operações bancárias" ( $\ell$ .14).
- 7 A expressão "a empresa" (l.3) refere-se, no texto, a "Os Correios"  $(l.1)$ .
- 8 Na linha 17, o emprego de sinal indicativo de crase em "às necessidades" justifica-se porque "atender" exige preposição a, e "necessidades" vem antecedida por artigo definido feminino.

Os itens a seguir apresentam trechos de textos que poderiam fazer parte de correspondências oficiais. Julgue-os quanto à correção gramatical e à adequação para compor esse tipo de correspondência.

- 9 Com esse foco, na ECT desenvolvem diversos programas, com destaque para: Coleta seletiva solidária; Projeto Ecopostal; Educação ambiental – Correios Solidariedade Expressa; Entrega de livros didáticos – Papai Noel dos Correios; Fotografias de crianças desaparecidas nos telegramas; Patrocínio esportivo, entre outros.
- 10 Como é do conhecimento de Vossa Senhoria, foi lançada, em 2009, a Identidade Corporativa dos Correios, que tem como um de seus principais valores a sustentabilidade.
- 11 Essa postura reflete uma consciência de responsabilidade social mais coerente com a realidade brasileira: não basta recursos; é necessário também de qualquer jeito promover e incentivar o crescimento sustentável da sociedade.

<sup>1</sup> O Banco Postal da ECT é uma importante ação, pois busca oferecer serviços bancários básicos à população desprovida desse atendimento, levando inclusão e cidadania <sup>4</sup> a milhões de brasileiros que nunca haviam pensado em ter

- conta em banco.
- Com a rede de mais de 6,1 mil unidades de <sup>7</sup> atendimento dos Correios, o Banco Postal está presente em 95% dos municípios brasileiros, constituindo, em alguns deles, a única opção de serviços bancários para a população. Desde
- <sup>10</sup> que o serviço foi criado, 10 milhões de pessoas já abriram conta no Banco Postal e cinco mil novas contas são abertas a cada dia.

Internet: <www.correios.com.br> (com.adaptações).

Com base no texto acima, julgue os próximos itens.

- 12 Em 95% dos municípios brasileiros, os Correios são a única opção de serviços bancários.
- 13 As palavras "municípios" e "bancários" recebem acento gráfico com base na mesma regra de acentuação.
- 14 Na linha 2, o sinal indicativo de crase em "à população" justifica-se porque a palavra "básicos" exige complemento antecedido pela preposição a e a palavra "população" vem precedida de artigo definido feminino.
- 15 Infere-se das informações do texto que o Banco Postal funciona nas agências dos Correios.
- <sup>1</sup> O imóvel do Centro Cultural Correios Rio de Janeiro foi inaugurado em 1922. As linhas arquitetônicas da fachada, em estilo eclético, caracterizam o prédio do início do século,
- <sup>4</sup> construído para sediar uma escola do Lloyd Brasileiro, o que nunca ocorreu. O prédio foi, então, utilizado, por mais de cinquenta anos, para funcionamento de unidades
- <sup>7</sup> administrativas e operacionais dos Correios. Na década de 80, o imóvel foi desativado para reformas, sendo reaberto em 2 de junho de 1992, parcialmente restaurado, para receber
- <sup>10</sup> a Exposição Ecológica 92, evento integrante do calendário da Conferência das Nações Unidas sobre Meio Ambiente – RIO 92.
- <sup>13</sup> A inauguração oficial do Centro Cultural Correios aconteceu em agosto do ano seguinte, com a Exposição Mundial de Filatelia – Brasiliana 93. Desde então, o Centro
- <sup>16</sup> Cultural Correios vem marcando a presença da instituição na cidade, com a promoção de eventos em áreas diversas, como teatro, vídeo, música, artes plásticas, cinema e demais
- <sup>19</sup> atividades voltadas à integração da população carioca com formas variadas de expressão artística. Suas instalações, que são adequadas à realização de diversificada programação,
- ocupam integralmente os  $3.480 \text{ m}^2$  da área do prédio. O Centro Cultural Correios é dotado de três pavimentos interligados por um elevador, também do início do século, de onde se pode ter
- <sup>25</sup> uma visão panorâmica de todo o ambiente interno.

Internet: <www.correios.com.br> (com adaptações).

Em relação ao texto, julgue os itens de 16 a 20.

- 16 Em decorrência do Acordo Ortográfico da Língua Portuguesa (atualmente em sua fase de transição, que vai até 31/12/2012), que eliminou o trema — mantido apenas em palavras estrangeiras como "Müller" —, a palavra "cinquenta" não apresenta mais esse sinal diacrítico.
- 17 O emprego da palavra "eclético" ( $\ell$ .3) indica que o estilo da fachada do Centro Cultural Correios concilia tendências estéticas diversas e de épocas diferentes.
- 18 O texto é predominantemente narrativo, sendo o seu último período um trecho descritivo.
- 19 Na linha 17, estaria gramaticalmente correta a inserção de sinal de dois-pontos imediatamente após a palavra "como".
- 20 O emprego de diversos adjetivos e a apresentação de impressões pessoais conferem ao texto um caráter fortemente subietivo.

Acerca de Internet e intranet, julgue os itens a seguir.

- <sup>21</sup> Uma intranet é uma rede de computadores cujos componentes estão interligados em um mesmo domínio.
- 22 Na Internet, uma rede de comunicação pública, não há regras para o uso e a definição de nomes de domínio.

Julgue os próximos itens, relativos a conceitos básicos e modos de utilização de tecnologias, ferramentas, aplicativos e procedimentos associados à Internet.

- <sup>23</sup> Os programas embutidos em uma página web e que são executados quando o navegador carrega a página não apresentam riscos de segurança; por isso, não é necessário configurar o navegador para desativá-los.
- <sup>24</sup> No endereço web http://ect.gov.br, os caracteres .br representam o domínio de nível máximo do endereço e indicam que o país de origem do sítio da Internet é o Brasil.

A respeito de ferramentas e aplicativos de navegação, de correio eletrônico, de grupos de discussão e de busca e pesquisa, julgue os itens subsequentes.

- <sup>25</sup> Ferramentas de grupos de discussão utilizam o email para a troca de mensagens entre os participantes, enquanto o mural é utilizado para disponibilizar as mensagens em um sítio da Web que os participantes acessam.
- 26 Para visualizar um documento armazenado em arquivo com extensão .doc, disponível em um link de determinado sítio da Internet, o computador utilizado deve ter instalado editor de texto compatível com a versão do documento.

Julgue os itens que se seguem, a respeito do Microsoft Office Excel.

- 27 Se, em uma célula de planilha, for digitado um número entre parênteses, o Excel irá exibi-lo como uma data.
- 28 Quando se inicia o aplicativo Excel, três novas pastas de trabalho em branco são abertas automaticamente.

Com relação ao Microsoft Office PowerPoint, julgue os itens a seguir.

- 29 Um eslaide oculto é mostrado, no modo de Classificação de Slides ou na guia Slides, com um símbolo especial, para informar que ele está oculto. Quando se faz a apresentação, os eslaides ocultos são ignorados automaticamente.
- 30 Durante uma apresentação, enquanto os eslaides são exibidos no projetor, as anotações do orador são exibidas no computador do apresentador junto com os eslaides.

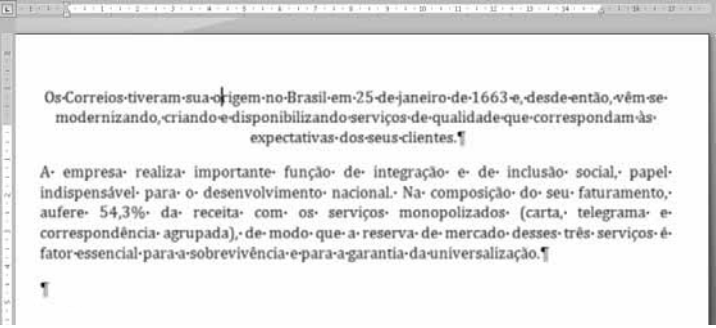

Considerando a figura acima, que ilustra parte de uma janela do Microsoft Office Word com um documento em processo de edição, julgue os itens a seguir.

- 31 O segundo parágrafo do documento em edição, mostrado na figura acima, encontra-se justificado.
- <sup>32</sup> Quando não for possível o uso do mouse, pode-se acessar os menus disponíveis na barra de menus por meio do uso da

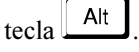

Com relação ao BrOffice, julgue os itens seguintes.

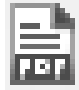

- 33 O ícone , encontrado em aplicativos do BrOffice, permite a importação de documentos no formato .pdf.
- 34 O BrOffice é um conjunto de aplicativos livre, para escritório, que possui interface similar à de outros produtos do gênero em ambiente gráfico.
- <sup>1</sup> Hello, my name is Vernon Marchewski and I' m going to tell you about the best ways to improve your fitness. If you're interested in being an athlete, or just doing sport for fun, this <sup>4</sup> advice is for you.
- I think the most important thing is to choose a workout that you enjoy. Don't cycle if you don't like cycling. You need <sup>7</sup> to do something that will motivate you, so avoid activities that are too hard for you, or boring.
- To make your workout more fun and challenging, do a <sup>10</sup> bit differently each time. Try a new activity, or vary how long you spend doing something, and how difficult you make it.

Another great way to motivate yourself is to make sure

- <sup>13</sup> you have goals. For example, if you run 5 km a day, try to increase it to 6. But be careful, don't overtrain. This can lead to injury, and your body needs to rest as well as work hard.
- <sup>16</sup> Look after yourself, remember to eat good food and drink lots of water. A healthy diet is the best way to a healthy body.
- <sup>19</sup> Finally, only use proper equipment. If you cycle, have your bicycle checked and repaired regularly. Only wear good running shoes, and invest in comfortable clothing.

M. Vince. Macmillan English Grammar in Context. Oxford: Macmillan Education, 2008 (adapted).

Based on the text, it can be concluded that

- 35 "Look after"  $(l.16)$  means look ahead.
- 36 one of the best ways to enjoy good health is to do the sports you like best.
- 37 excessively strenuous physical activities should be avoided by those who intend to be athletes.

However hard they try to solve the problem, all of the world's large cities suffer from traffic problems. All of them were not planned to cope with so many vehicles, so the streets are narrow and there is not enough space for parking. A number of different solutions to this problem have been suggested, but none of them has been completely successful. For example, many cities try to discourage the use of private cars in the centre, but even so it is impossible to keep the traffic away.

As many large shops, offices, hotels, railway stations, etc. are in the centre of the city, there will always be a need for buses and taxis and some private cars. An obvious answer is to move the hotels, offices and large stations out of the city centre. It would be impossible to move all of them, but it would still make the situation better. The new areas would have plenty of parking and public transport, so they would have no problems now found in the old city centre.

Idem, ibidem (adapted).

Based on the text, it can be said that

- 38 the presence of four different kinds of constructions and the activities that take place in them are responsible for holding up traffic.
- 39 to move some kinds of activities from the city centre can bring about the solution to the old unsettled matter of traffic problems.
- 40 traffic jams can be found in big cities the world over nowadays.
- 41 most solutions so far attempted have succeeded in solving the congestion of vehicles.
- 42 the use of private cars is the cause for holding up the moving traffic.

Em relação à administração pública, julgue os itens a seguir.

- 43 A Lei n.º 8.112/1990 instituiu o regime jurídico dos servidores públicos civis da União, das autarquias, inclusive as em regime especial, e das fundações públicas federais.
- 44 Os cargos públicos, acessíveis a todos os brasileiros, são criados por lei, com denominação própria e vencimento pago pelos cofres públicos, para provimento em caráter efetivo ou em comissão.
- 45 A administração pública está alicerçada sobre duas bases: a organizacional (formal) e a funcional (material), ambas revestidas dos princípios da legalidade, da impessoalidade, da moralidade, da publicidade e da eficiência.
- 46 A ECT possui personalidade jurídica própria, integra a administração indireta da estrutura governamental e constitui empresa pública de direito público.
- 47 Entidade da administração indireta, criada por lei específica, pode ser extinta por ato do Poder Executivo, desde que demonstrada e comprovada sua ineficiência.
- 48 A administração direta é o conjunto de órgãos que integram as pessoas políticas do Estado; a administração indireta é o conjunto de pessoas administrativas que têm a competência para o exercício de suas tarefas de forma descentralizada.
- 49 A administração direta engloba os ministérios, as autarquias, as empresas públicas, as sociedades de economia mista e as fundações públicas.
- 50 Os empregados da ECT, por serem pessoas físicas vinculadas a uma empresa pública pertencente à administração pública indireta, são considerados servidores públicos.